## **Inhaltsverzeichnis**

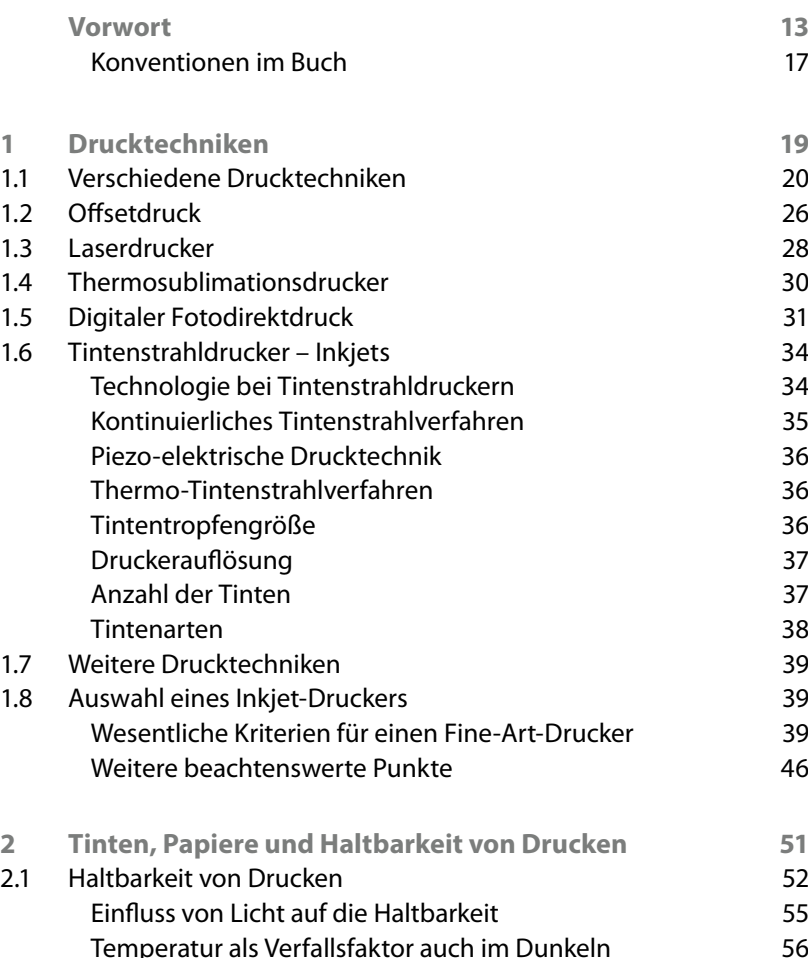

Temperatur als Verfallsfaktor auch im Dunkeln 56 Feuchtigkeit 57 Einfluss gasförmiger Stoffe auf die Haltbarkeit 57 Maßnahmen zur Verbesserung der Haltbarkeit 58 2.2 Tinten 59 Dye-basierte Tinten 60

Pigment-basierte Tinten 61 2.3 Papiere 63 Papiercharakteristika 64 Papierzusammensetzung aus der anteres eine GS Weißegrad und Helligkeit/Glanz der anti-Papierbeschichtung 68

Papieroberfläche – das Finish 71 Papierformate und -konfektionierung 73

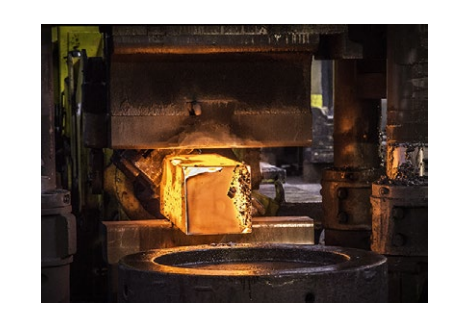

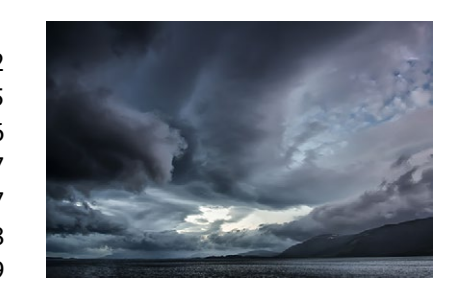

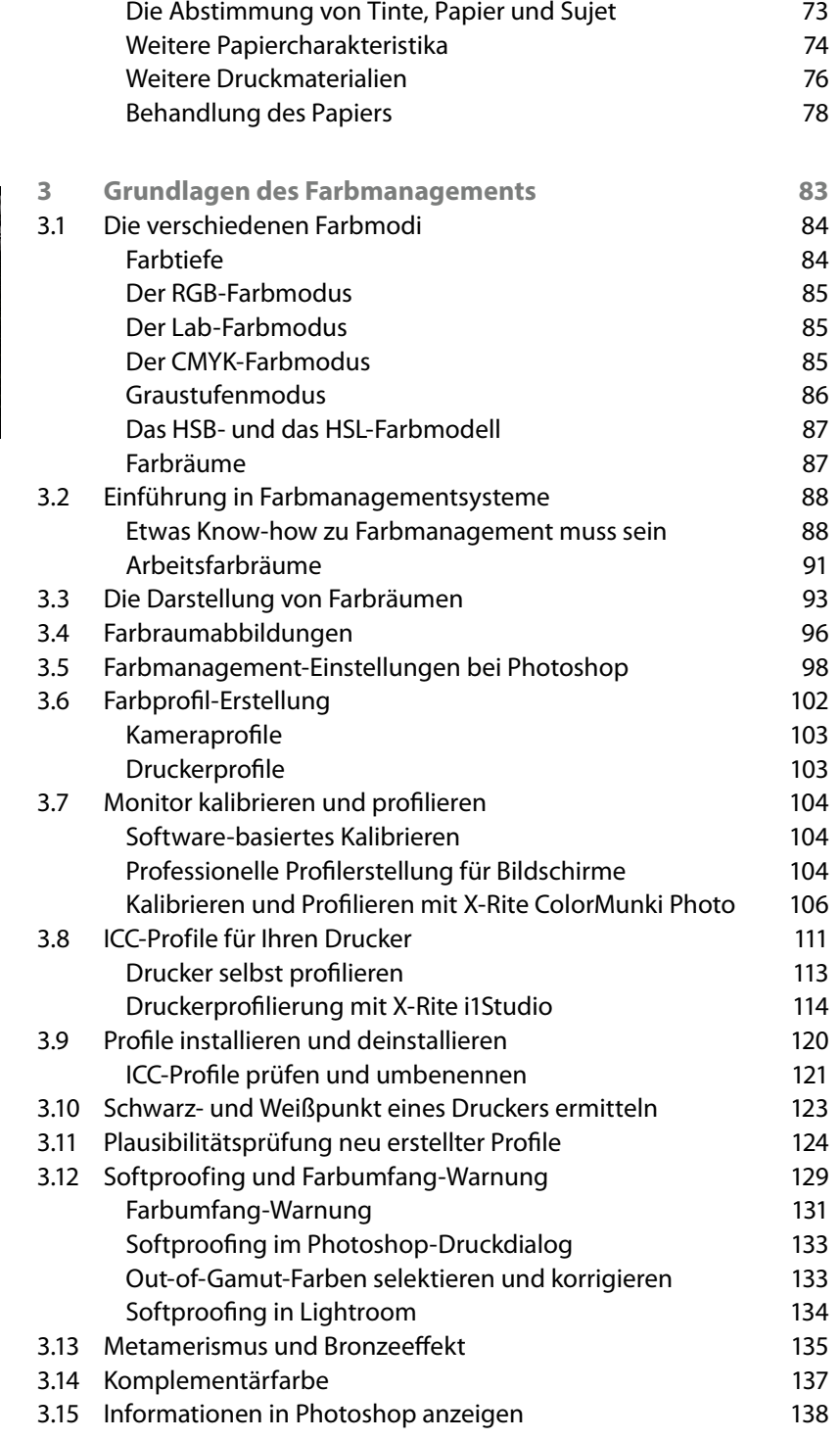

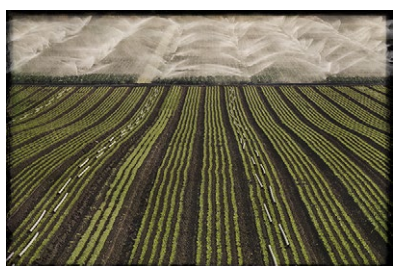

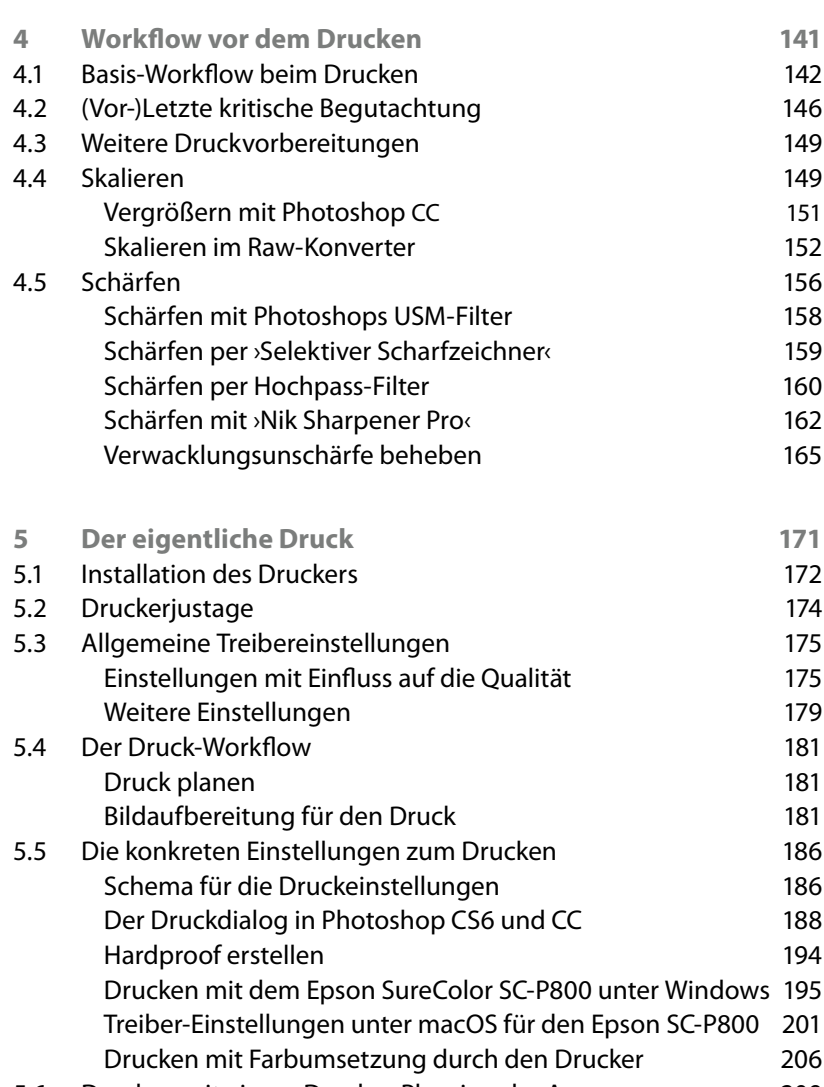

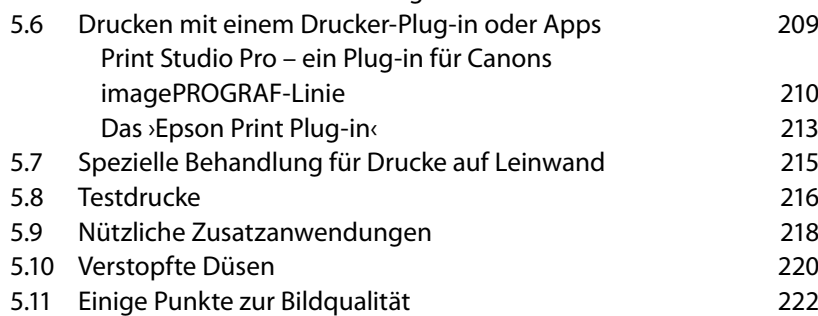

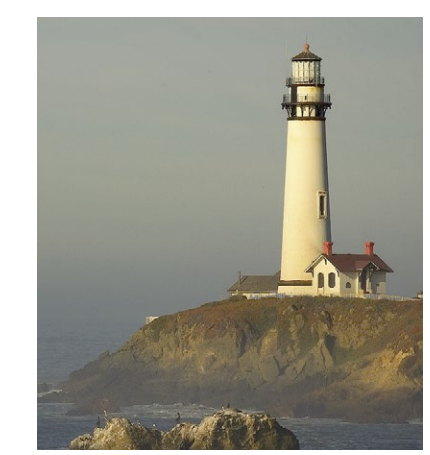

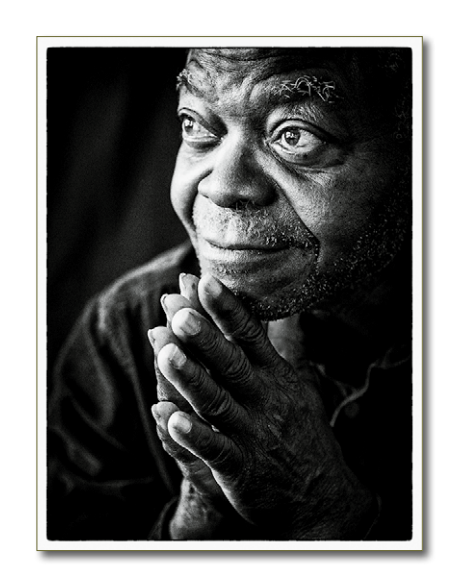

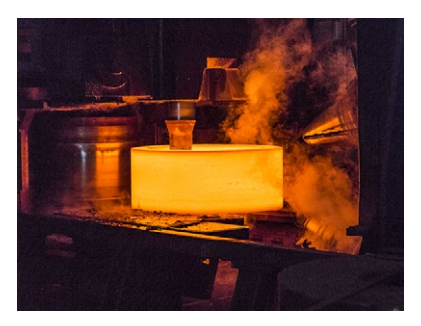

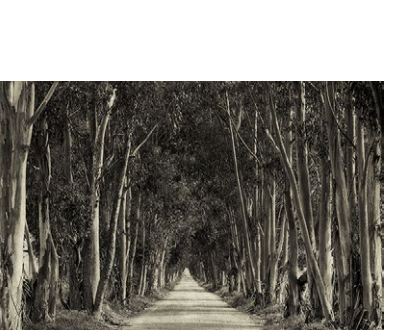

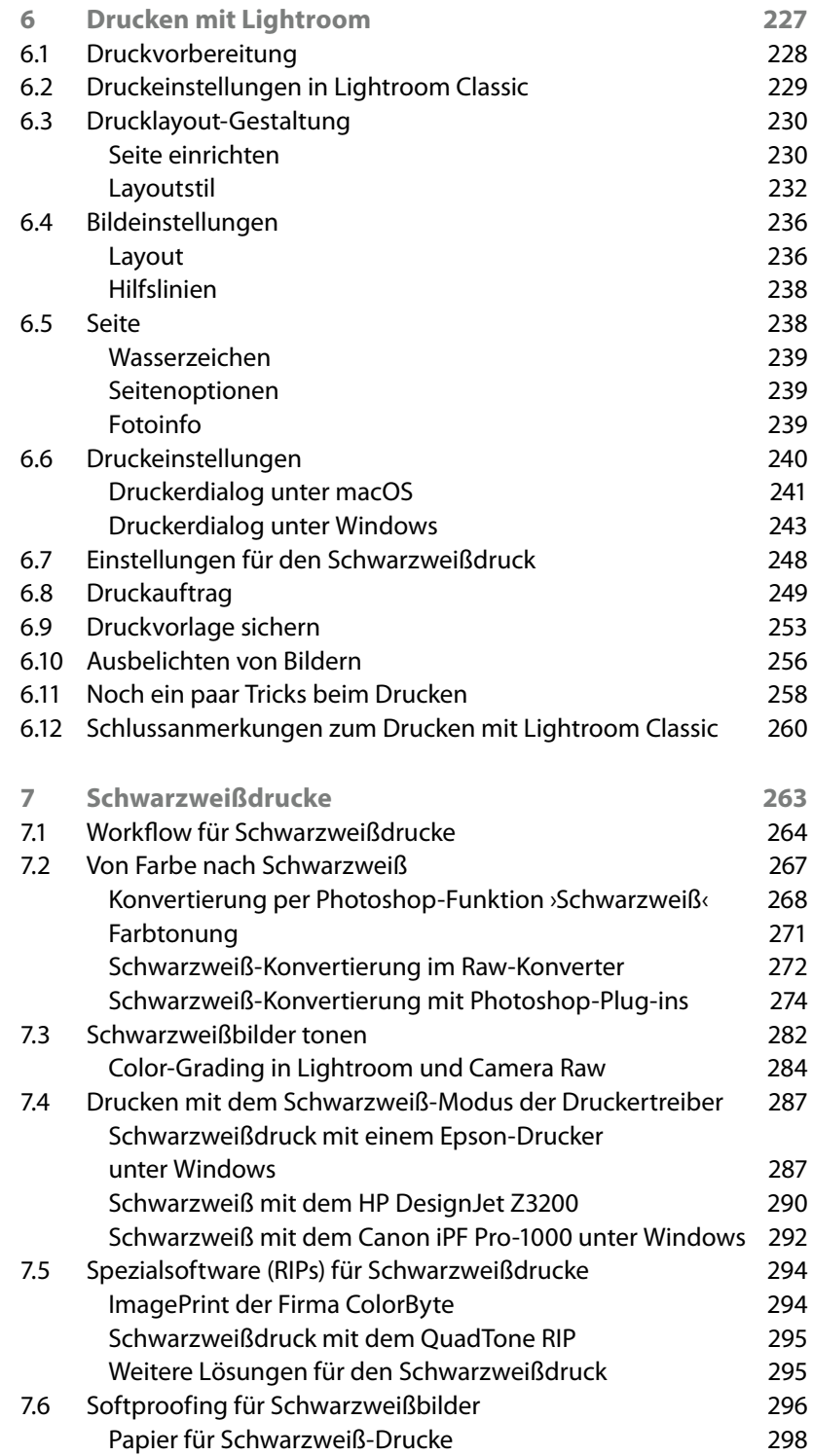

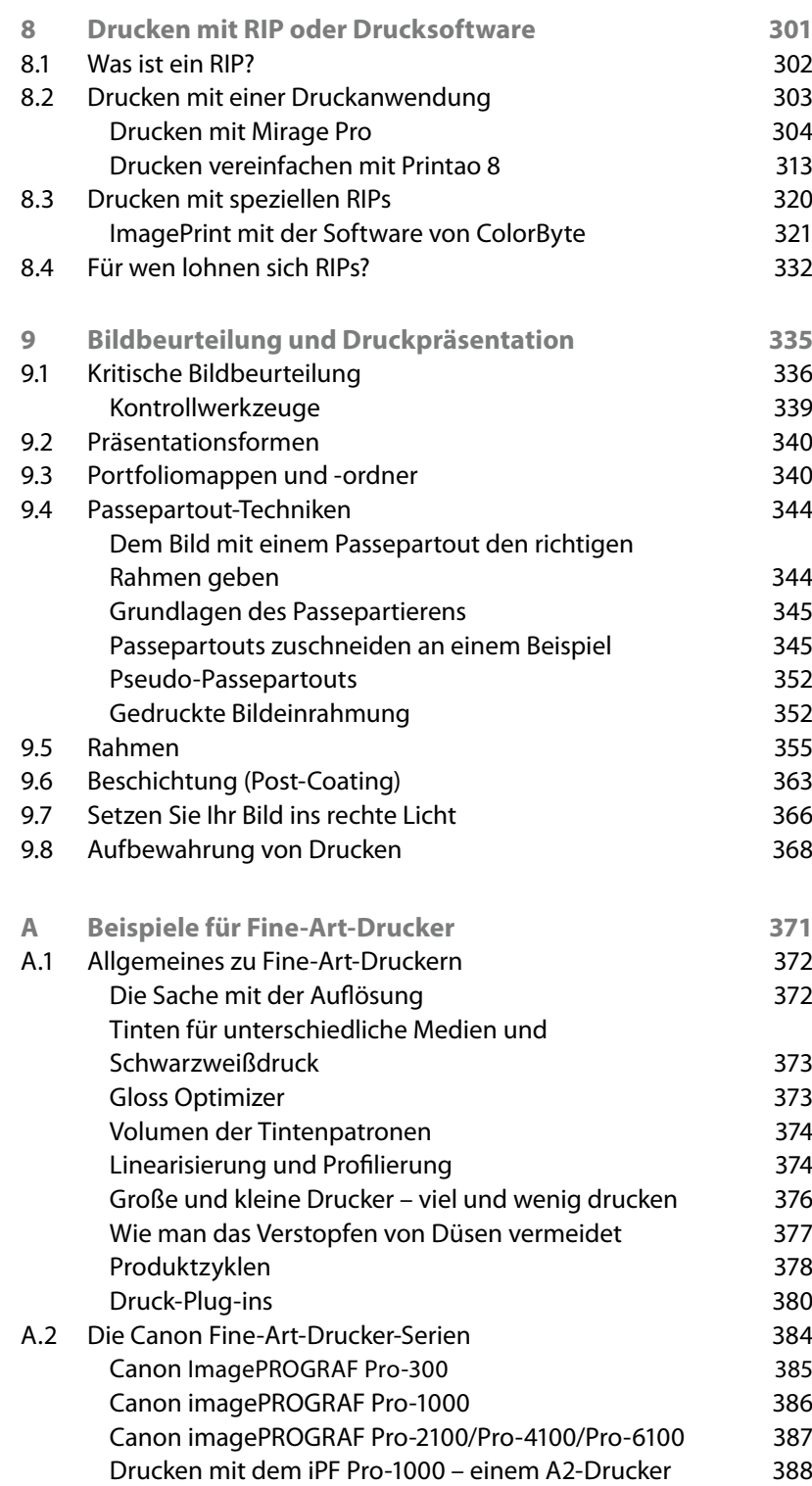

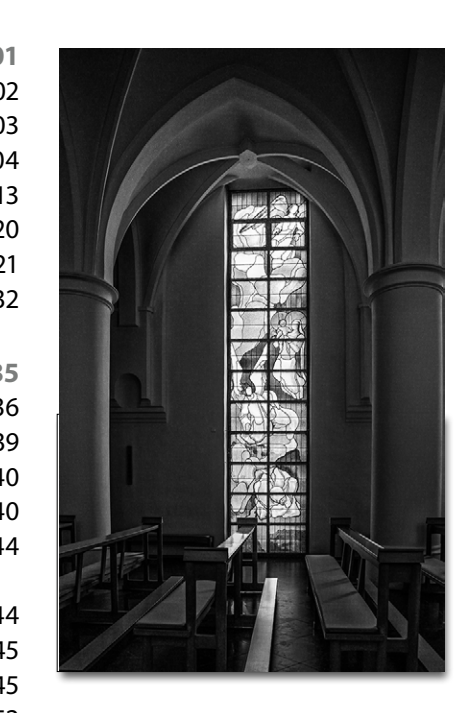

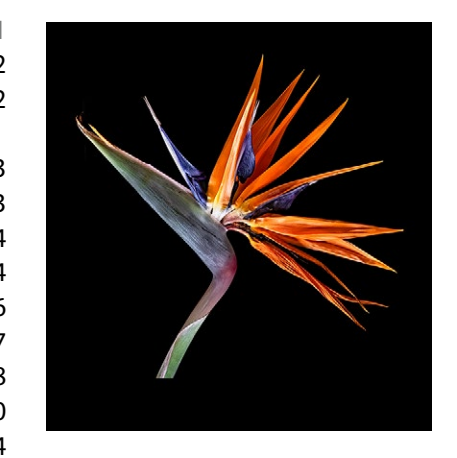

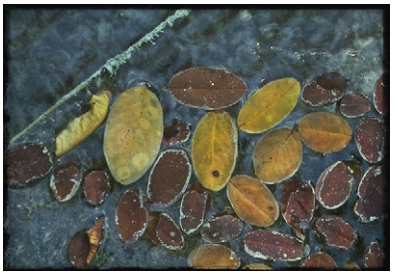

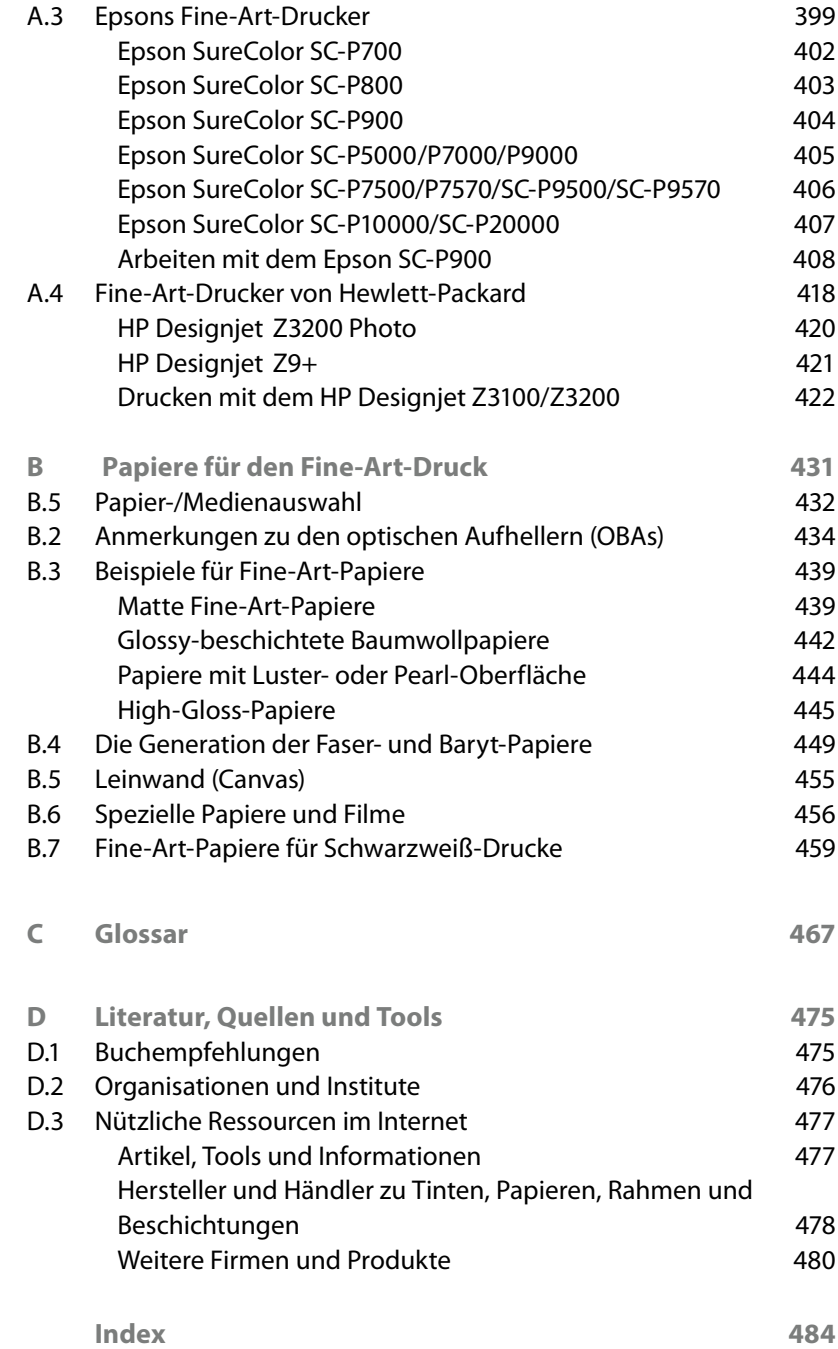

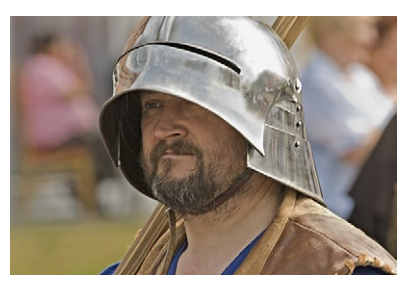